# Cuckold Humiliation

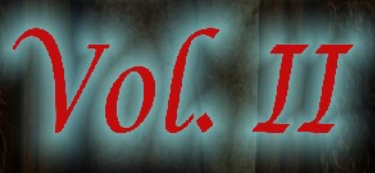

- Instruction Manual -- Manuale di Istruzioni -- Manual de Instrucción -- Руководвство по эксплуатаций -

6/11

Welcome to the "Cuckold Humiliation – Volume 2" pose set advanced readme!

# **Table of Contents:**

ENGLISH SECTION

- 1. What's this?
- 2. Installation
- 3. Disclaimer
- 4. Usage and Technical Notes
- 5. Uninstall
- 6. Cast of Characters
- 7. Notes on the Sets
- 8. Contact

### SEZIONE IN ITALIANO

- 1. Di cosa si tratta?
- 2. Installazione
- 3. Avvertenze
- 4. Uso e Note Tecniche
- 5. Disinstallazione
- 6. Personaggi
- 7. Note sui Set
- 8. Contatti

# SECCIÓN EN ESPAÑOL

- 1.  $i$ Oue es esto?
- 2. Instalación
- 3. Advertencias
- 4. Notas técnicas y para el uso
- 5. Desinstalación
- 6. Personajes
- 7. Notas su las posiciones
- 8. Contactos

# ЧАСТЬ НА РУССКОМ ЯЗЫКЕ

- 1. Что это?
- 2. Установка
- 3. Предисловие
- 4. Эксплуатацие и техническые заметки
- 5. Удаление
- 6. Персонажи
- 7. Заметки о наборах
- 8. Связь

App. I: Package Content App. II: Cover Credits

# **1. What's this?**

I have been a discontinuous user of Poser-type products for a bit of time now, and a BDSM lover for a lot more. About half of the images rendered in this time have a strong domination theme.

In all this time, however, I found relatively few products on the market oriented towards the Femdom/Male-sub side of the BDSM spectre. True, there are wonderful kinky latex and leather suits available, and most of the products can be "reversed", but I felt some sets devoted to more "psychological" aspects of the female domination were worth to hit the virtual shelves.

So this is the first, based on the basic mechanism of the unbalanced trio: a sexy dominant woman, an unworthy pathetic male devoted to her, and a superior male to humiliate the sub. Enjoy!

# **2. Installation**

Inside the zip file you will find a folder named "Runtime". This must be copied over your favourite Poser or DazStudio Runtime. You will be prompted for overwriting, but don't worry. As long as you don't have files named exactly as the ones included in this package (indeed, a rare occurrence), you will not lose any data.

After installation, you will be able to access the file from Poser or DazStudio by going into your Runtime, and looking under Poses for the folder "CuckoldHumiliation\_Gnosh". Details on usage can be found further in this readme.

Please note that a Readme folder will be created inside Runtime as well, containing this file and a basic readme in .txt. You may delete these two files if you wish, without affecting the product's performance.

### **3. Disclaimer**

The activities portrayed in this product are intended for mature viewers. With "mature" I mean both as a person, and as a couple. Sex is an activity that should always involve two (or more) consenting adults, with the experience, character and wisdom sufficient to cope with the emotional and practical consequences of the act. This is particularly true of all "edge" activities, like fetishism and BDSM, that require mutual understanding and a very deep trust in one another.

Bringing cuckold fantasies in your real life takes this trust a further step forward and may easily disintegrate a couple's life. It shall not be tried by anyone not thoroughly secure of their relationship, more so when children are at stake.

Also, no virtual model was harmed or abused during the making of this product.

### **4. Usage and Technical Notes**

The poses are named after their set, character and figure type. For instance the pose:

# CH\_011\_Stud\_(M4)

is a pose from set 011 for the superior male with a Michael 4 figure. V4 stands for Victoria 4.2 and M4g stands for Michael 4 Genitalia from Michael 4 Morphs++ by Daz3D

The poses are also shown in the thumbnail, and a coloured dot has been used to emphasize genitalia poses. A red exclamation mark (!) indicates that the pose goes beyond the limits. Turn limits off before applying these poses.

No morphs or scaling factor was used on the figures in order to maximize compatibility. Also, no expression has been given to the figures.

WARNING! Since Michael 4 Genitalia were used (a bit on the small side, with no morphs), sets 012, 013, 014 and 015 actually required some morphs to be applied. Unfortunately, Michael is a bit kinky, and only gets hard with a morph.

If other morphs, scaling or dresses are applied, poses may need some minor tweak to avoid undesired compenetrations.

Poses were created on DazStudio 3, with limits on, and exported using Poser Format Exporter. They have not been tested in Poser, but they should work smoothly. Please note that IK was not used.

Characters, Oufits, Hair, Textures, Genitals, Props not included.

The poses were designed for use with the "Flight of the Swan" prop, but any other similar prop will work. The seating surface of "Flight of the Swan" is at approximately 56.76 DazStudio units (1.98 ft or 605 mm in Poser) of distance on the y-axis.

# **5. Uninstall**

Simply go to your Runtime\Libraries\Pose folder and delete the folder CuckoldHumiliation\_Gnosh Then delete this readme and the basic readme from the Runtime\Readme folder. If you wish to delete also the Readme folder make sure it is empty before you do, or you may lose important data stored in the folder.

# **6. Cast of Characters**

- Mistress: She is the dominant female, the lusty wife, the cuckoldress. It can be the wife of the cuckold, but could be as well the object of the poor soul's frustrated desire, a dominant noble or the prize of the dominant male. She is beautiful, charismatic, sexy and aware of her own needs.
- Stud: He is the alpha male, the sexy lover, the wife's personal stud. It can be the one pulling the strings, the conqueror but also the lucky slave in the mistress graces. He is strong, handsome and cool.
- Studbolt: It's the rod of power, the thick, long and sturdy pleasure stick of the stud.
- Cucky: He is the slave, the cuckold husband, the humiliated guy. Whether due to lack of beauty, character, physical prowess or breed, cucky is forced to watch his betters having fun, and grovel in his unsatisfied lust. He is weak of mind, body and heart and he is not fit for the **Mistress**

# **7. Notes on the Sets**

011 – Standing Service: Mistress attends to the needs of the Stud, while Cucky attends hers. Love is a pyramid.

012 – Footjob: The pleasure of a footjob can only be enhanced by the worshipful attentions of a faithful husband. (WARNING: a morph was applied on the penis in the promo to increase the length and place it properly. Depending on the penis geometry and morph you will need some tweaking.)

013 – The Stork: Cucky must help in any way he can to bring Mistress to the orgasm. Of course, he

cannot partecipate. (WARNING: a morph was applied on the penis in the promo to increase the length and place it properly. Depending on the penis geometry and morph you will need some tweaking.)

014 – Riding Stripteaser: No position would be better to visually humiliate the cuckold. Show him the proper way to use a dominant cock in a wet pussy! (WARNING: a morph was applied on the penis in the promo to increase the length and place it properly. Depending on the penis geometry and morph you will need some tweaking.)

015 – Preparing the field: Cucky may clean up at the end, wet her before beginning or simply allow a bit of rest with his pathetic mouth. (WARNING: a morph was applied on the penis in the promo to increase the length and place it properly. Depending on the penis geometry and morph you will need some tweaking.)

016 – Crazy Ride: She uses her own weight to let Cucky gulp and gasp over the Stud's big dominant cock. (WARNING: Mistress' thighs had their limits turned off)

017 – Watch and Learn: She forces Cucky to watch her while Stud deep penetrates her.

018 – Leverage : When you need that extra push, cucky can easily become a foundation for your sex.

019 – A Moment of Rest: when you need to catch a breather, Cucky can also serve as a comfortable rest.

020 – A Good Use of You: When the Stud is feeling kinky, or when even Mistress is not enough for his hunger, Cucky can serve as a wonderful substitute. (WARNING: Mistress' thighs had their limits turned off)

# **8. Contact**

You may PM "Gnosh Shinesmile" on the Renderotica store. You may write in English, Italian or Spanish. You may also try Russian, but please allow a bit more time for reply.

# **1. Di Cosa si Tratta?**

Sono stato un utente saltuario di prodotti simili a Poser ormai per un po' di tempo, e un amante del BDSM per molto di piú. Circa metá delle immagini renderizzate in questo tempo hanno un forte tema di dominazione.

In tutto questo tempo, tuttavia, ho trovato relativamente pochi prodotti sul mercato orientati sugli aspetti Fem-dom/Male-sub dello spettro del BDSM. É vero, ci sono meravigliosi completi di latex e di cuoio disponibili, e molti prodotti possono essere "ribaltati", ma ho avuto la sensazione che qualche set rivolto agli aspetti piú "psicologici" della dominazione femminile meritassero di trovare il loro posto sugli scaffali virtuali.

Dunque questo é il primo, basato sul meccanismo base di un terzetto sbilanciato: una donna sensuale e dominante, un maschio patetico completamente devoto a lei, e un maschio superiore per umiliare quello sottomesso. Divertitevi!

### **2. Installazione**

All'interno del file zip troverete una cartella nominata "Runtime". Questa deve essere copiata sopra la vostra cartella di Runtime di Poser o DazStudio preferita. Vi verrá richiesto se volete sovrascrivere, ma non vi preoccupate. A meno che non abbiate dei file nominati esattamente come quelli contenuti in questo pacchetto (un evento molto raro), non perderete alcun dato.

Dopo l'installazione, sarete in grado di accedere al file da Poser o da DazStudio andando nella vostra Runtime, e cercando sotto "Poses" la cartella "CuckoldHumiliation\_Gnosh". Dettagli sull'uso possono essere trovati piú avanti in questo stesso file.

Vi prego di notare che una cartella Readme verrá creata all'interno della vostra cartella Runtime, contenente questo file e un readme di base in .txt. Potete eliminare questi due file, se lo desiderate, senza influenzare la funzionalitá del prodotto.

### **3. Avvertenze**

Le attivitá rappresentate in questo prodotto sono intese per un pubblico maturo. Con "maturo" intendo sia come persona, che come coppia. Il sesso é un'attivitá che dovrebbe sempre svolgersi tra due (o piú) adulti consenzienti, con l'esperienza, il carattere e la saggezza sufficienti ad affrontare le conseguenze emotive e pratiche dell'atto. Questo é particolarmente vero per le attivitá "estreme" come il feticismo e il BDSM, che richiedono una reciproca comprensione e una profonda fiducia reciproca.

Portare fantasie "cuckold" nella vostra vita reale porta questa fiducia a un gradino successivo, e puó facilmente disintegrare la vita di una coppia. Non deve essere provata da nessuno che non abbia una completa e integra sicurezza nella propria relazione, in particolare se sono coinvolti dei figli.

Inoltre, nessun modello virtuale é stato danneggiato o abusato durante la realizzazione di questo prodotto.

# **4. Uso e Note Tecniche**

Le pose sono nominate in base al set, al personaggio e al tipo di figura. Per esempio la posa:

# CH\_011\_Stud\_(M4)

é una posa dal set 011 per il maschio dominante con una figura Michael 4. V4 stá per Victoria 4.2 e M4g stá per Michael 4 Genitalia da Michael 4 Morphs++ di Daz3D

Le pose sono anche indicate nella anteprima, e un pallino colorato é stato utilizzato per evidenziare le pose dei genitali. Un punto esclamativo rosso (!) indica che la posa eccede i limiti. Disattivate i limiti prima di applicare queste pose.

Nessuna morph o fattore di scala é stato usato sulle figure al fine di massimizzare la compatibilitá. Inoltre, nessuna espressione é stata data alle figure.

ATTENZIONE! Poiché i Michael 4 Genitalia sono stati usati (un tantino piccoli, senza morph), i set 012, 013, 014 e 015 hanno richiesto alcune morph appicate. Purtroppo, Michael é un po' perverso, e gli diventa duro solo con una morph.

Se altre morph, fattori di scala o abiti vengono utilizzati, le pose potrebbero richiedere quale piccolo aggiustamento per evitare compenetrazioni indesiderate.

Le pose sono state create con DazStudio 3, coi limiti attivi, ed esportate usando Poser Format Exporter. Non sono state testate in Poser, ma dovrebbero funzionare perfettamente. Non sono state usate le Inverse Kinematics.

Personaggi, Vestiti, Capelli, Texture, Genitali, Props non sono inclusi.

Le pose sono state realizzati per essere usate con il prop "Flight of the Swan", ma qualsiasi altro prop simile andrá bene. La superficie di seduta di "Flight of the Swan" é a circa 56.76 unitá di DazStudio (1.98 ft o 605 mm in Poser) di distanza lungo l'asse y.

### **5. Disinstallazione**

Semplicemente andate nella vostra cartella Runtime\Libraries\Pose e cancellate la cartella CuckoldHumiliation\_Gnosh.

Cancellate queindi questo readme il readme di base dalla cartella Runtime\Readme folder. Se deisderate cancellare anche la cartella Readme assicuratevi che sia vuota prima di farlo o potreste perdere dati importanti conservati nella cartella.

### **6. Personaggi**

- Mistress (Padrona): E' la femmina dominante, la moglie vogliosa, la donna che mette le corna. Puó essere la moglie del cornuto, ma potrebbe anche essere l'oggetto dei desideri frustrati dell'infelice, una nobile dominante o il premio per l'uomo dominante. É bella, carismatica, sensuale e consapevole delle proprie necessitá.
- Stud (Stallone): E' il maschio alfa, l'amante focoso, lo stallone personale della moglie. Puó essere colui che tira i fili della relazione, il conquistatore ma anche uno schiavo fortunato dentro le grazie della padrona. E' forte, bello e figo.
- Studbolt (La Verga): E' lo scettro del potere, il grosso lungo e robusto bastone dello Stallone.
- Cucky (Cornuto): E' lo schiavo, il marito cornuto, quello che viene umiliato. Che sia per mancanza di bellezza, carattere, prestanza fisica o per nascita, Cucky é obbligato a vedere chi gli é superiore divertirsi, e rotolarsi nel suo desiderio insoddisfatto. E' debole di mente, corpo e spirito, e inadeguato per la padrona.

# **7. Note sui Set**

001 – Servizio in Piedi: Mistress soddisfa i bisogni di Stud, mentre Cucky soddisfa I suoi. L'amore é una piramide.

012 – Footjob: Il piacere di un footjob puó essere migliorato solo attraverso le devote attenzioni di un marito devoto.(ATTENZIONE: una morph é stata applicata al pene nel promo per aumentare la lunghezza e piazzarlo in modo adeguato. A seconda della geometria del pene e della morph avrete bisogno di effettuare piccoli aggiustamenti.)

013 – La Cicogna: Cucky deve aiutare in ogni modo possibile per far raggiungere l'orgasmo a Mistress. Ovviamente, non puó partecipare. (ATTENZIONE: una morph é stata applicata al pene nel promo per aumentare la lunghezza e piazzarlo in modo adeguato. A seconda della geometria del pene e della morph avrete bisogno di effettuare piccoli aggiustamenti.)

014 – Riding Stripteaser: Non esiste posizione migliore per dominare visualmente il cornuto. Mostrategli il modo corretto per usare un cazzo dominante in una figa bagnata! (ATTENZIONE: una morph é stata applicata al pene nel promo per aumentare la lunghezza e piazzarlo in modo adeguato. A seconda della geometria del pene e della morph avrete bisogno di effettuare piccoli aggiustamenti.)

015 – Preparando il Campo: Cucky puó pulire alla fine, bagnarla prima di cominciare o semplicemente condere un po' di riposo con la sua bocca patetica. (ATTENZIONE: una morph é stata applicata al pene nel promo per aumentare la lunghezza e piazzarlo in modo adeguato. A seconda della geometria del pene e della morph avrete bisogno di effettuare piccoli aggiustamenti.)

016 – Cavalcata Folle: Mistress usa il proprio peso per far sí che Cucky soffochi sul cazzo dominante di Stud. (ATTENZIONE: i limiti delle cosce di Mistress sono disattivati)

017 – Guarda e Impara: Mistress obbliga Cucky a guardare mentre Stud la penetra in profonditá.

018 – Leve : Quando ti serve quella spinta extra, Cucky puó facilmente diventare il fondamento del tuo sesso.

019 – Un Momento di Pausa: quando hai bisogno di tirare il fiato, Cucky diventa anche un comodo appoggio.

020 – Un Buon Uso di Te: Se Stud si sente perverso, o quando persino Mistress non é in grado di soddisfare la sua fame, Cucky funge da ottimo sostituto. (ATTENZIONE: i limiti delle cosce di Mistress sono disattivati)

# 8. Contatti

Potete mandare un messaggio privato a "Gnosh Shinesmile" sul sito di Renderotica. Potete scrivere in Inglese, Italiano o Spagnolo. Potete anche provare in Russo, ma vi prego di darmi un po' di tempo in piú per rispondere.

# **1. ¿Que es esto?**

Estuve un usuario ocasional de productos como Poser ya para un poquito de tiempo, y un amante de el BDSM para un tiempo mas grande. Casi mitad de las imágenes que creé en esto tiempo fueron imágenes de dominación.

Pero, en todo esto tiempo, tuve pocos productos en el mercado sobre los aspectos Fem-dom/Malesub del espectro del BDSM. Verdad, hay muchos conjuntos de látex y de cuero, muchos otros pueden ser "volcados" también, pero tenía la sensación que los aspectos mas "psicológicos" de la dominación femenina merecían un lugar sobre los estantes virtuales.

Por tanto, esto es el primero, basado sobre el mecanismo de un trío de personas desequilibrado: una mujer sensual y dominante, un hombre patético totalmente devoto a ella y un macho para humillar el primero. ¡Que os divirtáis!

### **2. Instalación**

Dentro de la ficha zip, encontraréis un directorio nombrado "Runtime". Esto, tiene que ser copiado entre vuestro directorio favorito de Runtime de Poser o DazStudio. Os será preguntado si queréis sobrescribir, pero no os preocupéis. Si no tenéis fichas con lo mismo nombre de los incluidos en esto producto (muy difícil), vosotros no perderéis algún dado.

Después de la instalación, vosotros podréis encontrar las fichas entre Poser o DaZStudio entrando en el vuestro Runtime, y buscando entre "Poses"el directorio "CuckoldHumiliation\_Gnosh". Para la utilización encontraréis instrucciones mas detalladas después en esta ficha.

Hay que relevar que un directorio "Readme" será creado entre del vuestro directorio Runtime, y en esto directorio serán puestos esta ficha y un Readme básico. Podéis eliminar estas fichas sin alguna influencia sobre el funcionamiento del producto.

### **3. Advertencias**

Las actividades representadas en esto producto son destinadas para un publico maduro. "Maduro" debe ser significado como personas y como pareja. El sexo es una actividad que siempre tendría que ser hecha entre dos (o mas) adultos de acuerdo, con la experiencia, el carácter y la sabiduría para enfrentar las consecuencias emotivas y practicas del acto. Esto es particularmente vero para actividades extremas como el fetichismo y el BDSM, que necesitan de una comprensión reciproca y una profunda confianza.

Llevar fantasías "cuckold" en la vuestra vida real, empuja esta confianza hasta un peldaño ulterior, y puede con facilidad desintegrar la vida de una pareja. Solo los que tienen una completa y perfecta seguridad reciproca pueden probar esto, sobre todo si niños están implicados.

También, ningún modelo virtual fue dañado en la producción de esto producto.

# **4. Notas técnicas y para el uso**

Las posiciones están nombradas después del set, del personaje y del modelo. Por ejemplo, la posición:

# CH\_011\_Stud\_(M4)

es una posición de el set 011 para el macho y que usa el modelo de Michael 4. V4 está para Victoria 4.2 y M4g está para Michael 4 Genitalia desde de Michael 4 Morphs++ de Daz3D

Las posiciones están indicadas también en la miniatura, y un punto amarillo o rojo evidencia las posiciones para los genitales. Un signo de exclamación rojo (!) indica que la posicione excede los limites. Desactiva los limites antes de aplicar la posicione.

Alguna morph o factor de escala fue usado sobre las figuras para maximizar la compatibilidad. También, alguna expresión fue puesta sobre las figuras.

¡CUIDADO! Quia fueron usados Michael 4 Genitalia (un poquito pequeños, sin morph), los set 012, 013, 014 y 015 necesitaron de unas morph aplicadas. Desgraciadamente Michael es un poquito pervertido, y alcanza la erección solo con las morph.

Si otras morph, factores de escala o trajes seran usados, las posiciones podrían querer pequeños ajustamientos para evitar penetraciones indeseadas.

Las posiciones fueron creadas con DazStudio 3, con límites activos, y exportadas con Poser Format Exporter. No fueron probadas en Poser, pero tendrían que funcionar perfectamente. Las Inverse Kinematics no fueron usadas.

Personajes, trajes, pelo, texturas, genitales, props no están incluidos.

Las posas fuen realizadas para el uso con el prop "Flight of the Swan", pero algun otro prop similare puede ser usado. La superficie de "Flight of the Swan" está a 56.76 unidad de DazStudio (1.98 ft o 605 mm en Poser) de distancia en el ase y.

### 5. Desinstalación

Simplemente, tenéis que ir en el vuestro directorio Runtime\Libraries\Pose y eliminar el directorio CuckoldHumiliation\_Gnosh.

Luego, podréis eliminar esto readme y el readme básico de el directorio Runtime\Readme. Si queréis eliminar también el directorio Readme, os aseguráis que esto sea vacío antes de hacerlo, o vosotros podréis perder dados importantes.

# **6. Personajes**

- Mistress (Ama): Es la ama dominante, la esposa codiciosa, la mujer que pone los cuernos, pero puede ser también el objecto de las bramas frustradas del hombre patético, una noble dominante o el premio para el macho. Es hermosa, carismática, sensual y consciente de sus necesidades.
- Stud (Macho): Es el hombre alfa, el amante de fuego, el padrillo personal de la mujer. Puede ser lo que ata cabos de la relación, el conquistador pero también puede ser el esclavo afortunado dentro las gracias de el ama. Es fuerte, hermoso y guapo.
- Studbolt (La Vara): Es el cetro del poder, el grande, largo y fornido palo del padrillo.
- Cucky (Cornudo): Es el esclavo, el marido cornudo, lo que humillan. Si esto es para carencia de hermosead, carácter, prestancia o para origen, Cucky tiene que ver los que son sus superiores que se divierten, y padecer en la su brama insatisfecha. Es débil de mente, cuerpo y espíritu, y es totalmente inadecuado para el ama.

# **7. Notas su las posiciones**

011 – Servicio Derecho: Mistress asiste las necesidades de Stud, y Cucky asiste las de ella. Amor es una pirámide.

012 – Footjob: El placer de un footjob puede ser aumentado solo para las devotas atenciones de un marido fiel. (CUIDADO: un morph fue usado sobre el pene para dar a el la correcta posición. Según de la geometría y de la morph, tendría que hacer pequeños ajustamientos).

013 – La Cigueña: Cucky tiene que ayudar como puede de modo que el Ama podría alcanzar el orgasmo. Obviamente, el no puede participar. (CUIDADO: un morph fue usado sobre el pene para dar a el la correcta posición. Según de la geometría y de la morph, tendría que hacer pequeños ajustamientos).

014 – Riding Stripteaser: No hay posición mejor para dominar visualmente el cornudo. ¡Muestren a el como se usa un carajo dominante en un coño mojado! (CUIDADO: un morph fue usado sobre el pene para dar a el la correcta posición. Según de la geometría y de la morph, tendría que hacer pequeños ajustamientos).

015 – Preparando el terreno: El Cornudo puede limpiar en el fin, mojarla antes de empezar o solo donar un poco de descanso con su boca patética. (CUIDADO: un morph fue usado sobre el pene para dar a el la correcta posición. Según de la geometría y de la morph, tendría que hacer pequeños ajustamientos).

016 – Cabalgata Loca: El Ama usa su peso para sofocar el Cornudo sobre el carajo dominante de Stud. (CUIDADO: los limites de los muslos de el Ama están desactivados)

017 – Mira y Aprende: El Ama obliga el Cornudo a mirar mientras Stud la penetra profundamente.

018 – Palancas : Cuando te necesita el empuje correcto, el Cornudo puede fácilmente convertirse en la fundación del tuyo sexo.

019 – Un Momentito de Pausa: cuando tienes que tomarte un respiro, el cornudo se convierte también en un cómodo apoyo.

020 – Un Buen Uso de Ti: Si Stud se siente perverso, o cuando ni el Ama puede satisfacer su hambre, el Cornudo puede ser un excelente reemplazo. (CUIDADO: los limites de los muslos de el Ama están desactivados)

# 8. Contactos

Podéis enviar un mensaje (PM) a "Gnosh Shinesmile" en el sito de Renderotica. Podéis escribir in ingles, italiano o español. Podéis probar en ruso, también, pero quiero por favor un poquito de tiempo mas para la respuesta.

# **ЧАСТЬ НА РУССКОМ ЯЗЫКЕ**

# **1. Что это?**

Я долго был нерегулярний пользователь продуктов как «Poser», а я долее был любитель «БДСМ». Есть сильная тема господства у примерно половине образов, какие я изображал.

Несмотря на это, в этом време, я не нашёл многие продукты о стороне Фем-дом/саб-муж из спектра «БДСМ». Правда, на рыноке быть многих красивых одежд из кожи и латекс, а ещё многие продукты могут быть перевернувшие, но я подумал что другие продукты о психологических сторонах заслуживали мести в электронических полках.

Поэтому, это первый набор, Этот опирается на основном механизме несбалансированней троици: сенсуальная господствующая женщина, печальний бесполезний муж, а лучший мужчина чтобы смирять его. Развлекайтесь!

### **2. Установка**

Вы будете найти в файле «зип» директорию, какой зовут «Runtime». Вы должны копировать эту директорию на вашу любимую директорию «Runtime» из программ «Poser» или «DazStudio». Компютерь будет спросить если вы хочете перезаписать файлы; не бойтесь! Поскольку у вам не файлов, каких зовут точно так файлы в этой пачке вы не будете терять даты.

После установки, вы будете найти файлы в вашей директории «Runtime\Poses\CuckoldHumiliation\_Gnosh». Вы можете найти инструкции по эксплуатаций вниз в этом файле.

Тоже директория «Readme» будеть быть в «Runtime». Там будут это файл и основной файл «Readme». Вы можете устранить эти файли без последствиов.

### **3. Предисловие**

В этом продукте есть деятельност для зрелой публики. Под «зрелом» я понимаю и как человек, и так пара. Секс деятельность какая всегда должна быть между двумя (или более) зрелого человека, поетому у каким есть опыт, характер и мудрость чтобы противостоять практическим и эмоциональним следствиям действиа. Этот истиннее для крайних деятельност, так фетишизм и БДСМ, какие нуждаются в понимании и в взаимном доверии. Нести рогатые фантазии на вашу жизнь может легко уничтожать вашу пару. Не его делайте если вы не полно спокоен о ваше связе.

### **4. Эксплуатацие и техническые заметки**

Поз зовут под наборы, характеры и фигур их. На пример, поза:

# CH\_011\_Stud\_(M4)

проиходит из набора 011 для мужчини с фигурой Michael 4. V4 значит «Victoria 4.2» а M4g значит «Michael 4 Genitalia» из «Michael 4 Morphs++.

Позы тоже в миниатюре, а цветная точка выделит пози полових органов. Красный восклицательный знак указывает позу в какой лимиты не актывны. Отключайте лимиты прежде чем использовать позу.

Морфы и множители масштаба не были с фигурами, чтобы максимизировать совметимость,

Кроме того, у фигур не выражение.

ОСТОРОЖНО! Так как «Michael 4 Genitalia» маленкий, наборы 012, 013, 014 и 015 нуждались морфи. К сожаленю, «Michael» извращенец, а он лишь возбуждается морфей.

Если вы будете использовать морфы, множители масштаба или одежды, вам надо делать маленькие корректировки, чтобы избегать взаимопроникновения.

Позы были создававшие програмом «DazStudio 3» и я вывозил их програмом «Poser Format Exporter». Не испытание было програмом «Poser», но они вероятно работают. «IK» не было использовавший.

Характеры, одежды, волосы, текстуры, половые органы, проп не включившие.

Позы были готовящие для проп "Flight of the Swan" но любые другие проп могут быть использованные. Поверхност "Flight of the Swan" является 56.76 единиц DazStudio (1.98 ft или 605 mm в Poser) на у-осе.

### **5. Удаление**

Просто, идите в директорию «Runtime\Libraries\Pose» а устраните директорию «CuckoldHumiliation\_Gnosh».

Потом, устраните тоже этот файл «readme» и основной файл «Readme» из директории «Runtime\Readme». Если вы хочете устранить директорию «Readme», проверяйте она пустая.

### **6. Персонажи**

- Mistress (Госпожа): Она господствующая женшина, похотливая жена. Она может быть жена рогоносца, но тоже может быть предмет желаний бедняги, господствующая дворянка или награда мужчини. Она красивая, харизматическая, сенсуальная и независимая женшина.
- Stud (Жеребец): Он алфа мужчина, сенсуальний любовник, персональный жеребец жены. Он может властвовать так завоеватель, или удачливый раб в доверие к госпожую.
- Studbolt (Дубинка): Это жезл силы, сильная, большая, длинная палка жеребца.
- Cucky (Рогоносец): Он раб, рогатый муж. Либо за отсутсвиа красоты, характера, силы или племы, рогоносец должен смотреть начальники тогда они развлекаются, а он должен терпеть в недовольстве. Он слаб разума, тела и сердца а он не достоиный жены.

### **7. Заметки о наборах**

011 – Постоянный Услуг: Госпожа выполнет нужды Жеребца, а Рогоносец выполнет нужды ей. Любов — пирамид.

012 – Футджоб: Наслаждение футджоба может улучшать лишь преданными стараниями верующего мужа. (Осторожно: Так как он маленький, у пениса обложки морф.)

013 – Аист: Рогоносец должен помогать Госпожу всеми путями чтобы нести ей в оргазм. Натурально он не может участвовать. (Осторожно: Так как он маленький, у пениса обложки морф.)

014 – «Riding Stripteaser»: ничто пози бы лучше чтобы унижать Рогоносец. Показывайте его как ты должен исползовать елда в мокрой пизде! (Осторожно: Так как он маленький, у пениса обложки морф.)

015 – Подготовить почду: Рогоносец может чистить в конце, умывать в начале или он просто может ласкать жалкими ртом. (Осторожно: Так как он маленький, у пениса обложки морф.)

016 – Безумная прогулка: Она исползовть свой вес чтобы задушить Рогоносец над елде Жеребца. (Осторожно: Пределы бедров Госожи выключены)

017 – Смотрй и изучай: Она обязает Рогоносец смотреть в то время как Жеребец ей проникает.

018 – Рычаг : Когда вам надо многе напор, Рогоносец просто может становиться фундамент вашего секса.

019 – Момент перерыва: когда вам надо перерыв, Рогоносец может служить тоже как подставка для ног.

020 – Исползовать еффективно: Когда Жеребец чуствует странен, или когда даже Госпожа не хватает для голода его, Рогоносец может быть идеальный заменитель. (Осторожно: Пределы бедров Госожи выключены)

### **8. Связь**

Вы можете посылать «PM» пользователе «Gnosh Shinesmile» в магазине «Renderotica». Вы можете писать на англиском, итальянском а испанском языке. Вы можете писать тоже на русском языке но, пожалуста, ждите долге за ответа.

### **APPENDIX I - Package content**

Folder: .\Runtime\Libraries\Pose\CuckoldHumiliation\_Gnosh\ CH\_011\_Cucky\_(M4).png CH\_011\_Mistress\_(V4).png CH\_011\_Stud\_(M4).png CH\_012\_Cucky\_(M4).png CH\_012\_Mistress\_(V4).png CH 012 Stud (M4).png CH\_012\_Studbolt\_(M4g).png CH 013 Cucky (M4).png CH 013 Mistress (V4).png CH 013 Stud (M4).png CH\_013\_Studbolt\_(M4g).png CH\_014\_Cucky\_(M4).png CH\_014\_Mistress\_(V4).png CH 014 Stud (M4).png CH\_014\_Studbolt\_(M4g).png CH\_015\_Cucky\_(M4).png CH 015 Mistress (V4).png CH 015 Stud (M4).png CH\_015\_Studbolt\_(M4g).png CH\_016\_Cucky\_(M4).png CH\_016\_Mistress\_(V4).png CH 016 Stud (M4).png CH\_017\_Cucky\_(M4).png CH\_017\_Mistress\_(V4).png CH 017 Stud (M4).png CH\_018\_Cucky\_(M4).png CH\_018\_Mistress\_(V4).png CH\_018\_Stud\_(M4).png CH 019 Cucky (M4).png CH 019 Mistress (V4).png CH 019 Stud (M4).png  $CH$ <sup>020</sup><sup> $Cucky$ </sup> (M4).png CH\_020\_Mistress\_(V4).png CH\_020\_Stud\_(M4).png CH\_011\_Cucky\_(M4).pz2 CH\_011\_Mistress\_(V4).pz2 CH 011 Stud (M4).pz2 CH\_012\_Cucky\_(M4).pz2 CH\_012\_Mistress\_(V4).pz2 CH\_012\_Stud\_(M4).pz2 CH\_012\_Studbolt\_(M4g).pz2 CH 013 Cucky (M4).pz2 CH 013 Mistress (V4).pz2 CH\_013\_Stud\_(M4).pz2 CH\_013\_Studbolt\_(M4g).pz2 CH\_014\_Cucky\_(M4).pz2 CH\_014\_Mistress\_(V4).pz2 CH 014 Stud (M4).pz2

CH\_014\_Studbolt\_(M4g).pz2 CH\_015\_Cucky\_(M4).pz2 CH\_015\_Mistress\_(V4).pz2 CH 015 Stud (M4).pz2 CH\_015\_Studbolt\_(M4g).pz2 CH\_016\_Cucky\_(M4).pz2 CH\_016\_Mistress\_(V4).pz2 CH 016 Stud (M4).pz2 CH 017 Cucky\_(M4).pz2 CH\_017\_Mistress\_(V4).pz2 CH 017 Stud (M4).pz2 CH\_018\_Cucky\_(M4).pz2 CH\_018\_Mistress\_(V4).pz2 CH 018 Stud (M4).pz2 CH\_019\_Cucky\_(M4).pz2 CH 019 Mistress (V4).pz2 CH 019 Stud (M4).pz2 CH\_020\_Cucky\_(M4).pz2 CH\_020\_Mistress\_(V4).pz2 CH\_020\_Stud\_(M4).pz2

Folder: .\Runtime\Readme Gnosh\_CuckoldHum2\_Readme.txt Gnosh\_CuckoldHum2\_Readme.pdf

# **APPENDIX II – Cover Credits**

### *Stud:*

Base Figure: "Michael 4 Base" by DAZ 3D; "Michael 4 Genitalia" by DAZ 3D Body Morphs: "Michael 4 Muscle Morphs" by DAZ 3D, "Michael 4 Morphs ++" by DAZ 3D Skin: "Brock Expansion for Freak4" by Morris and JoshuasART Hair: "Caleb Hair" by DAZ 3D (AprilYSH) Armor: "Spartan Warrior"by DAZ 3D (Lourdes) Jewel: "The Mage"by DAZ 3D (Ravenhair)

### *Mistress:*

Base Figure: "Victoria 4.2 Base" by DAZ 3D Body Morphs: "Victoria 4.2 Morphs ++" by DAZ 3D, "Sylva Woodland Elegance" by Phoenix1966 Skin: "Tess" by Phoenix1966 Hair: "Forest Princess Hair" by Valea Armbands: "V4 Fantasy Collar Set" by DAZ 3D (AS3Design) Jewels: "Briana Culaith" by DAZ 3D (Marforno, Lady Rhi, Danie)

### *Cucky*:

Base Figure: "Michael 4 Base" by DAZ 3D Body Morphs: "Michael 4 Morphs ++" by DAZ 3D Skin: "The Freak 4 Skin Maps 01" by DAZ 3D (Sarsa) Hair: "Cuffed Tail 2" by DAZ 3D (AprilYSH) Pants: "Valiant for Michael 4" by DAZ 3D (Ravenhair)

### *Other*:

Room: "DMs Mixed Fantasy" by DAZ 3D (Marforno, Danie) Couch: "Flight of the Swan" by DAZ 3D (Redhouse Studios) Software: "Daz Studio 3 Base" by DAZ 3D; PaintShop Pro X2 by COREL